# **TAL**<br>TECH

# INFOSÜSTEEMIDE ARENDAMINE III - HAJUSRAKENDUSED **INFOSÜSTEEMIDE AREN<br>HAJUSRAKENDUSED**<br>Loeng 1 – Sissejuhatus hajusrakendus<br>Tarvo Treier<br>Tarkvarateaduse instituut **LOENG 1986<br>LOENG 1986 JACTO 1986<br>HAJUSRAKENDUSED**<br>Loeng 1 – Sissejuhatus hajusrakendustesse<br><sup>Tarvo Treier</sup><br>Tarkvarateaduse instituut

Tarkvarateaduse instituut 04.09.2023

# TÄNA KAVAS

- Hajusrakendused
- Tarkvara kui teenus
- Kursuse tekkelugu
- Kursuse eesmärk
- Korraldus
- Projekt

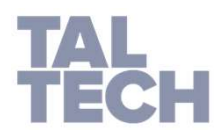

# HAJUSRAKENDUSED: NÄITED

- **gmail.com** M Gmail
- · doodle.com Doodle
- toggl.com · boggl
- · pipedrive.com pipedrive
- dropbox.com \* \* Dropbox
- gitlab.com GitLab
- · **quizlet.com** Quizlet
- 
- calendly.com
- 
- 
- 
- 
- -
- 
- 
- bubbl.us bubbl.us
	- $\lceil c \rceil$  calendly

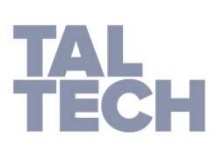

## HAJUSRAKENDUSED: DROPBOX-I ARHITEKTUUR

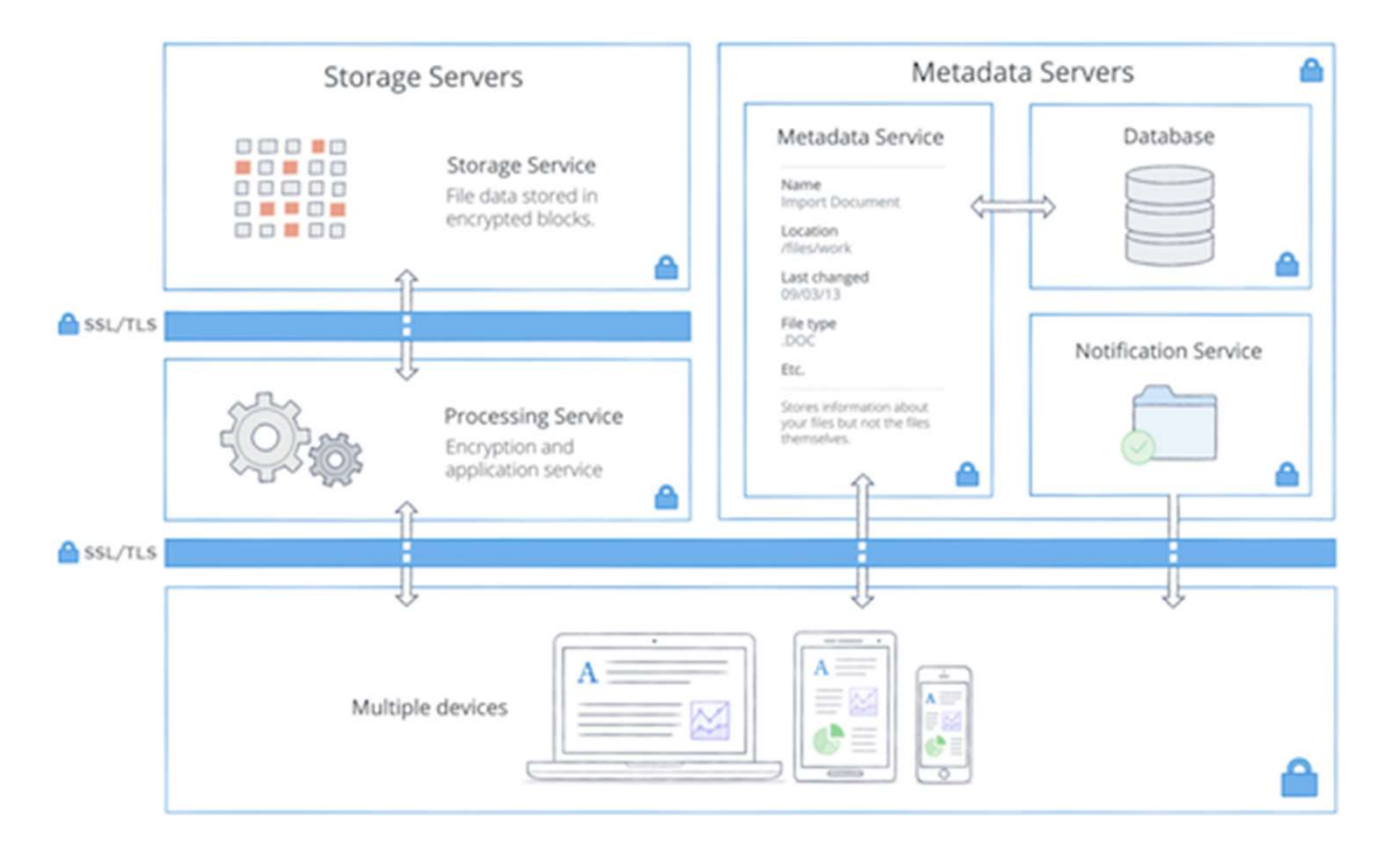

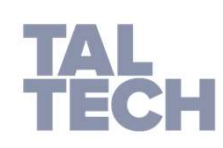

• Viide: https://www.dropbox.com/help/sign-in/how-security-works

## HAJUSRAKENDUSED: MÕISTE

ENDUSED: MÕISTE<br>Rakendus, mille komponendid on laiali (hajali)<br>erinevatel omavahel läbi võrgu ühendatud enbuseb: mõrste<br>Rakendus, mille komponendid on laiali (hajali)<br>erinevatel omavahel läbi võrgu ühendatud<br>arvutitel, mis täidavad ühist ülesannet ja enbuseb: mõiste<br>Rakendus, mille komponendid on laiali (hajali)<br>erinevatel omavahel läbi võrgu ühendatud<br>arvutitel, mis täidavad ühist ülesannet ja<br>paistavad-kasutajale-välja-kui-üks-arvuti. ENDUSED: MÕISTE<br>Rakendus, mille komponendid on laiali (hajali)<br>erinevatel omavahel läbi võrgu ühendatud<br>arvutitel, mis täidavad ühist ülesannet ja<br>paistavad-kasutajale-välja-kui-üks arvuti.

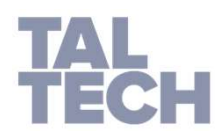

## HAJUSRAKENDUSED: ANTUD KURSUSE KONTEKSTIS

- enbuseb: ANTUD KURSUSE KONTEKSTIS<br>• Me vaatame hajusrakendustena ainult klient-<br>server rakendusi, kus server on hajusalt<br>lahendatud. Subused: ANTUD KURSUSE KONTEKSTIS<br>Server rakendusi, kus server on hajusalt<br>Server rakendusi, kus server on hajusalt<br>Lahendatud.<br>Klient-server-rakendustest vaatame neid mida lahendatud. FNDUSED: ANTUD KURSUSE KONTEKSTIS<br>• Me vaatame hajusrakendustena ainult klient-<br>server rakendusi, kus server on hajusalt<br>lahendatud.<br>• Klient-server rakendustest vaatame neid, mida<br>kutsutakse *tarkvara kui teenus*<br>rakendus
- NDUSED: ANTUD KURSUSE KONTEKSTIS<br>Me vaatame hajusrakendustena ainult klient-<br>server rakendusi, kus server on hajusalt<br>lahendatud.<br>Klient-server rakendustest vaatame neid, mida<br>kutsutakse **tarkvara kui teenus**<br>rakendusteks. rakendusteks. FNDUSED: ANTUD KURSUSE KONTEKSTIS<br>
• Me vaatame hajusrakendustena ainult klient-<br>
server rakendusi, kus server on hajusalt<br>
lahendatud.<br>
• Klient-server rakendustest vaatame neid, mida<br>
kutsutakse *tarkvara kui teenus*<br>
ra Me vaatame hajusrakendustena ainult<br>server rakendusi, kus server on<br>lahendatud.<br>Klient-server-rakendustest-vaatame-nei<br>kutsutakse **tarkvara kui**<br>rakendusteks.<br>Kõik slaidil 3 toodud näited on tarkv<br>teenus-tüüpi-rakendused.
- 

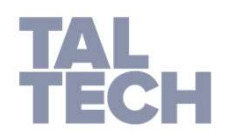

## TARKVARA KUI TEENUS: MÕISTE

- KUI TEENUS: MÕISTE<br>• Software as a Service (SaaS) üle interneti<br>pakutav programm, mida tüüpiliselt saab<br>kasutada õhukese programmi abil nagu UI TEENUS: MÕISTE<br>Software as a Service (SaaS) – üle interneti<br>pakutav programm, mida tüüpiliselt saab<br>kasutada õhukese programmi abil nagu<br>veebisirvija. UI TEENUS: MÕISTE<br>Software as a Service (SaaS) – üle interneti<br>pakutav programm, mida tüüpiliselt saab<br>kasutada õhukese programmi abil nagu<br>veebisirvija. veebisirvija. • Software as a Service (SaaS) – üle interneti<br>pakutav programm, mida tüüpiliselt saab<br>kasutada õhukese programmi abil nagu<br>veebisirvija.<br>• Kasutaja jaoks sama nagu enda arvutisse<br>paigaldatud programm, aga midagi paigaldam Software as a Service (SaaS) – üle interneti<br>pakutav programm, mida tüüpiliselt saab<br>kasutada õhukese programmi abil nagu<br>veebisirvija.<br>Kasutaja jaoks sama nagu enda arvutisse<br>paigaldatud\_programm, aga\_midagi\_paigaldama<br>ei Software as a Service (Saa<br>pakutav programm, mida<br>kasutada õhukese progra<br>veebisirvija.<br>Kasutaja jaoks sama nagupaigaldatud programm, aga
- 

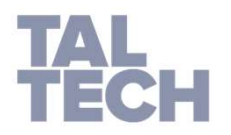

## TARKVARA KUI TEENUS: MILLE POOLEST ERINEB TEISTEST VEEBIRAKENDUSTEST?

- **ENDUSTEST ENDUSE SEE ALLE POOLEST ERINEB TEISTEST<br>FINDUSTEST?<br>• Üks olulisemaid erinevusi on see, kes on andmete omanik.**<br>• Tarkavara kui teenuse pubul on andmete looja UI TEENUS: MILLE POOLEST ERINEB TEI:<br>IDUSTEST?<br>Üks olulisemaid erinevusi on se<br>andmete omanik.<br>Tarkavara kui teenuse puhul on and<br>sisestaja haldaja jagaja ja oman
- **ENDUSTEST?**<br>• Üks olulisemaid erinevusi on see, kes on<br>• Üks olulisemaid erinevusi on see, kes on<br>• Tarkavara kui teenuse puhul on andmete looja,<br>• Sisestaja, haldaja, jagaja ja omanik tarkvara<br>kasutaja. Sul TEENUS: MILLE POOLEST ERINEB TEISTEST<br>IDUSTEST?<br>Üks olulisemaid erinevusi on see, kes on<br>andmete omanik.<br>Tarkavara kui teenuse puhul on andmete looja,<br>sisestaja, haldaja, jagaja ja omanik tarkvara<br>kasutaja.<br>Näiteks mõn kasutaja. • Uks olulisemaid erinevusi on see, kes on<br>• Uks olulisemaid erinevusi on see, kes on<br>• Tarkavara kui teenuse puhul on andmete looja,<br>• Tarkavara kui teenuse puhul on andmete looja,<br>• Sisestaja, haldaja, jagaja ja omanik t
- Üks olulisemaid erinevusi on see, kes on<br>andmete omanik.<br>Tarkavara kui teenuse puhul on andmete looja,<br>sisestaja, haldaja, jagaja ja omanik tarkvara<br>kasutaja.<br>Näiteks mõne teenuse iseteenindusportaal võib<br>olla väga sarnane Üks olulisemaid erinevusi on see, kes on<br>andmete omanik.<br>Tarkavara kui teenuse puhul on andmete looja,<br>sisestaja, haldaja, jagaja ja omanik tarkvara<br>kasutaja.<br>Näiteks mõne teenuse iseteenindusportaal võib<br>olla väga sarnane Üks olulisemaid erinevusi on see, kes on<br>andmete omanik.<br>Tarkavara kui teenuse puhul on andmete looja,<br>sisestaja, haldaja, jagaja ja omanik tarkvara<br>kasutaja.<br>Näiteks mõne teenuse iseteenindusportaal võib<br>olla väga sarnane Uks olulisemaid erinevusi on see, kes on<br>andmete omanik.<br>Tarkavara kui teenuse puhul on andmete looja,<br>sisestaja, haldaja, jagaja ja omanik tarkvara<br>kasutaja.<br>Näiteks mõne teenuse iseteenindusportaal võib<br>olla väga sarnane

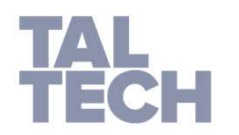

## TARKVARA KUI TEENUS: PRIVAATSUSE VÕIMALDAMINE

- Kas näiteks kuulutusteportaal auto24.ee on TREANN ART PRIVAATSUSE VÕIMALDAMINE
- Kas näiteks kuulutusteportaal auto24.ee on<br>• Kas näiteks kuulutusteportaal auto24.ee on<br>• Kas youtube.com on tarkvara kui teenus tüüpi<br>• Kas youtube.com on tarkvara kui teenus tüüpi<br>• rakendus? rakendus?

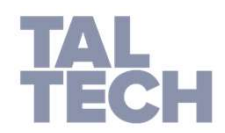

## KURSUSE TEKKELUGU

EKKELUGU<br>Kursus on kokku pandud toetudes varasemas<br>IABB õppekavas olnud kursustele:<br>• Veebiteenused (idu0075) EKKELUGU<br>IABB õppekavas olnud toetudes varasemas<br>IABB õppekavas olnud kursustele:<br>• Veebiteenused (idu0075) FEKKELUGU<br>Kursus on kokku pandud toetudes varasel<br>IABB õppekavas olnud kursustele:<br>• **Veebiteenused (idu0075)**<br>• Tarkvaratehnika (idk0071) FKKELUGU<br>Kursus on kokku pandud toetudes varasem<br>IABB õppekavas olnud kursustele:<br>• **Veebiteenused (idu0075)**<br>• Tarkvaratehnika (idk0071)<br>Ja lisaks raamatule, mida võib nimetada antu EKKELUGU<br>Kursus on kokku pandud toetudes varasemas<br>IABB õppekavas olnud kursustele:<br>• **Veebiteenused (idu0075)**<br>• Tarkvaratehnika (idk0071)<br>Ja lisaks raamatule, mida võib nimetada antud<br>kursuse põhiõpikuks: FEKKELUGU<br>Kursus on kokku pandud toetud<br>IABB õppekavas olnud kursustele:<br>• **Veebiteenused (idu0075)**<br>• Tarkvaratehnika (idk0071)<br>Ja lisaks raamatule, mida võib ni<br>kursuse põhiõpikuks:<br>• <u>http://www.saasbook.info/</u> Kursus on kokku pandud toetudes varasemas<br>
IABB õppekavas olnud kursustele:<br>
• **Veebiteenused (idu0075)**<br>
• **Tarkvaratehnika (idk0071)**<br>
Ja lisaks raamatule, mida võib nimetada antud<br>
kursuse põhiõpikuks:<br>
• <u>http://www.sa</u>

- 
- 

Kursus on Kokku panudu toetudes varasemas<br>
IABB õppekavas olnud kursustele:<br>
• **Veebiteenused (idu0075)**<br>
• **Tarkvaratehnika (idk0071)**<br>
Ja lisaks raamatule, mida võib nimetada antud<br>
kursuse põhiõpikuks:<br>
• <u>http://www.sa</u> IABB Oppekavas olnud kursustele.<br>
• Veebiteenused (idu0075)<br>
• Tarkvaratehnika (idk0071)<br>
Ja lisaks raamatule, mida võib nimeta<br>
kursuse põhiõpikuks:<br>
• http://www.saasbook.info/<br>
Engineering Software As a Service:<br>
An Agi

• http://www.saasbook.info/

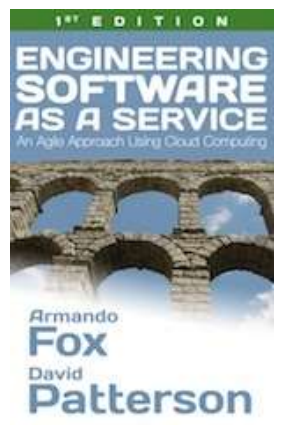

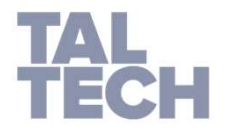

## KORRALDUS: DEKLAREERIMINE

# is: DEKLAREERIMINE<br>Kõik deklareerivad **Tarvo** Treier-i nimele

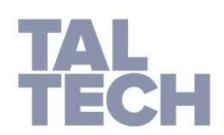

# KORRALDUS: DISTANTS- VS KONTAKTÕPE

- Nädalatel 1, 6, 10 ja 14
	- toimuvad kõik kohtumised kontaktõppe vormis Mustamäel tunniplaanis märgitud ruumides
- Ülejäänud nädalatel
	- Toimuvad kohtumised Teams-i vahendusel

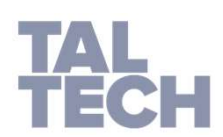

## KORRALDUS: KOHTUMISED

- Loeng
	- E08:30
- MISED<br>1g<br>08:30<br>• Tarvo Treier<br>jutus<br>10:15
- Harjutus
	- E10:15
- Tarvo Treier ja Tauno Treier ng<br>08:30<br>• Tarvo Treier<br>jutus<br>10:15<br>• Tarvo Treier ja Tauno Treier<br>tikum<br>08:15<br>• Tauno Treier<br>12:00<br>• Tarvo Treier
- Praktikum
	- T08:15
		- Tauno Treier
	- T12:00
		-

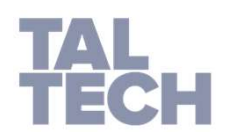

## KORRALDUS: KONSULTATSIOON

- Konsultatsiooni soovist ja küsimustest anna teada kohtumistel või emaili teel:
	- tarvo.treier@gmail.com
	- tauno.treier@gmail.com

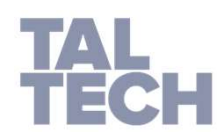

## KORRALDUS: TAGASISIDE ÕPPEJÕULE JA KURSUSELE

- AGASISIDE ÕPPEJÕULE JA KURSUSELE<br>• Kõige rohkem eelistame seda, kui te kohtumisel<br>otse ütlete õppejõule või muul ajal saadate kirja<br>või kirjutate Teams-i vestluses, kui teil on mõni SASISIDE ÕPPEJÕULE JA KURSUSELE<br>Kõige rohkem eelistame seda, kui te kohtumisel<br>otse ütlete õppejõule või muul ajal saadate kirja<br>või kirjutate Teams-i vestluses, kui teil on mõni<br>mure või rõõm jagada. Sellisel juhul saame SASISIDE ÕPPEJÕULE JA KURSUSELE<br>Kõige rohkem eelistame seda, kui te kohtumisel<br>otse ütlete õppejõule või muul ajal saadate kirja<br>või kirjutate Teams-i vestluses, kui teil on mõni<br>mure või rõõm jagada. Sellisel juhul saame SASISIDE ÕPPEJÕULE JA KURSUSELE<br>Kõige rohkem eelistame seda, kui te kohtumisel<br>otse ütlete õppejõule või muul ajal saadate kirja<br>või kirjutate Teams-i vestluses, kui teil on mõni<br>mure või rõõm jagada. Sellisel juhul saame **SASISIDE ÕPPEJÕULE JA KURSUSELE**<br>Kõige rohkem eelistame seda, kui te kohtumisel<br>otse ütlete õppejõule või muul ajal saadate kirja<br>või kirjutate Teams-i vestluses, kui teil on mõni<br>mure või rõõm jagada. Sellisel juhul saam SASISIDE ÕPPEJÕULE JA KURSUSELE<br>Kõige rohkem eelistame seda, kui te kohtumisel<br>otse ütlete õppejõule või muul ajal saadate kirja<br>või kirjutate Teams-i vestluses, kui teil on mõni<br>mure või rõõm jagada. Sellisel juhul saame osa.
- Anonüümne tagasiside Moodles
- ÕIS-i tagasiside

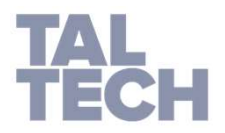

## KORRALDUS: HINDAMINE

**INDAMINE<br>• 20p – tunniülesannete punktid<br>• Võimalik koguda harjutustundides ja praktikumides ülesandei<br>• 10n – kodused iseseisvad ülesanded** • Võimalik koguda harjutustundides ja praktikumides ülesandeid lahendades

**INDAMINE**<br>• **20p – tunniülesannete punktid**<br>• Võimalik koguda harjutustundides ja praktikumides ülesandeid<br>**• 10p – kodused iseseisvad ülesanded**<br>• Ette antud materjalidega iseseisev tutvumine ja<br>konspekteerimine 2 nädala • Ette antud materjalidega iseseisev tutvumine ja konspekteerimine 2 nädala jooksul pärast materjalide välja kuulutamist **FINDAMINE**<br>• 20p – tunniülesannete punktid<br>• Võimalik koguda harjutustundides ja praktikumides ülesandeid<br>• 10p – kodused iseseisvad ülesanded<br>• Ette antud materjalidega iseseisve tutvumine ja<br>• konspekteerimine 2 nädala **INDAMINE**<br>
• 20p – **tunniülesannete punktid**<br>
• Võimalik koguda harjutustundides ja praktikumides ülesandeid<br> **10p – kodused iseseisvad ülesanded**<br>
• **Ette antud materjalidega iseseisev tutvumine ja**<br>
• konspekteerimine • Võimalik koguda harjutustundides ja praktikum<br> **10p – kodused iseseisvad ülesanded**<br>
• **10p – kodused iseseisvad ülesanded**<br>
• Ette antud materjalidega iseseisev tutvumine ja<br>
konspekteerimine 2 nädala jooksul pärast ma

- Praktiline ülesanne seni toimunud praktikumide põhjal
- Minimaalselt tuleb koguda 6p
- - Teooria küsimused kogu kursuse materjalide põhjal
	- Minimaalselt tuleb koguda 11p
- 
- Punkte kogutakse projekti edenedes osade kaupa erinevaid alamülesandeid tähtaegselt täites konspekteerimine 2 nädala jooksul pärast materjalide välja<br>
• **10p – kontrolltöö 15. nädala loengus ja harjutuses**<br>
• **Praktiline ülesanne seni toimunud praktikumide põhjal**<br>
• Minimaalselt tuleb koguda 6p<br>
• **20p – suuli** 
	- Minimaalselt tuleb koguda 21p
- - Kogu kursusele kulunud aeg tuleb igal tudengil raporteerida

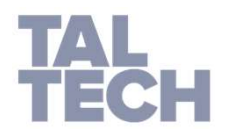

## KORRALDUS: AJAKULU RAPORTEERIMINE

- toggl.com-i tuleb teha kasutaja
- 
- JAKULU RAPORTEERIMINE<br>• <u>toggl.com</u>-i tuleb teha kasutaja<br>• Ühe meeskonna üks *team toggl*-sse<br>• Kõik meeskonnad teevad toggl-sse sama nimega<br>projektid: **JAKULU RAPORTEERIMINE<br>• <u>toggl.com</u>-i tuleb teha kasutaja**<br>• Ühe meeskonna üks *team toggl*-sse<br>• Kõik meeskonnad teevad toggl-sse sama nimega<br>projektid:<br>• Loeng projektid:
	- Loeng
	- Harjutus
	- Praktikum
	- Projekt
	- Kodused ülesanded
	- Muu
- Alustame 1. nädala esmaspäevast!
- Raportite esitamise sageduse lepime kokku mõnel järgneval korral ja siis vaatame ka kuidas esitada.

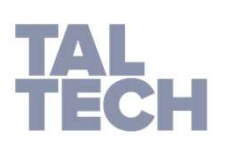

## KORRALDUS: MOODLE.TALTECH.EE

- Materjalid
- Ülesanded
- Tulemused
- Iseseisvate koduste ülesannete esitamine
- Toggl-i raportite esitamine

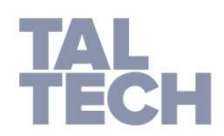

## PROJEKT

- 4 liikmeline meeskond
- Tuleb teha SaaS-i rakendus SPA-na
- Teema tuleb kooskõlastada harjutustunni või praktikumi õppejõuga
- Realiseerimise keskkond on vabalt valitav
- Praktikumides ja kontrolltöös kasutatakse peamiselt VS Code'i
- Tagarakenduse näited C#
- Eesrakenduse näited Vue3/Nuxt3 + TypeScript'ga
- Vaheversioonide esitlemised praktikumides
	- 7. nädal
	- $\cdot$  10. nädal
	- 13. nädal
	- 16.nädal (lõppversioon)

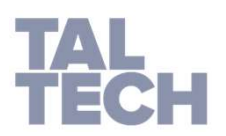

## KORDUMA KIPPUVAD KÜSIMUSED

- 
- **KIPPUVAD KÜSIMUSED**<br>1. Miks loenguid ei salvestata?<br>2. Kas kõik harjutustundide ja praktikumide ülesanded<br>3. Kas ülesandeid saab peale kohtumist ette näidata? **KIPPUVAD KÜSIMUSED**<br>1. Miks loenguid ei salvestata?<br>2. Kas kõik harjutustundide ja praktikumide ülesanded tuleb ära teha/lõpetada?<br>3. Kas ülesandeid saab peale kohtumist ette näidata?<br>4. Kaua ma pean ootama õppejõudu, et **KIPPUVAD KÜSIMUSED**<br>3. Kas kõik harjutustundide ja praktikumide ülesanded tuleb ära teha/lõpetad<br>3. Kas ülesandeid saab peale kohtumist ette näidata?<br>4. Kaua ma pean ootama õppejõudu, et ta minu küsimusele kohtumisel vast **KIPPUVAD KÜSIMUSED**<br>1. Miks loenguid ei salvestata?<br>2. Kas kõik harjutustundide ja praktikumide ülesanded tuleb ära teha/lõpetada?<br>3. Kas ülesandeid saab peale kohtumist ette näidata?<br>4. Kaua ma pean ootama õppejõudu, et
- 
- 

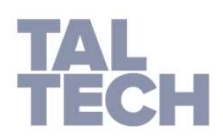